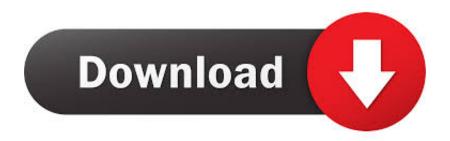

Advanced Apktool Download For Windows

**ERROR GETTING IMAGES-1** 

Advanced Apktool Download For Windows

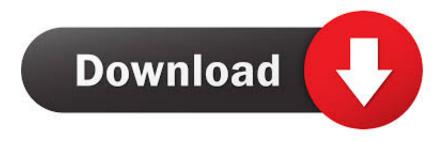

1/2

Extract the downloaded file anywhere in your pc; Double click on "Advanced ApkTool.exe" to start the tool; Copy your framework files to the "2-In" folder & also .... Advanced Apktool Download For 15 http://jinyurl.com/i6tt1. Download software in the Debuggers/Decompilers/Disassemblers category . . and .... To make that, there are many software and applications which can deal ... Java 7 installed; Advanced Apktool; Any .apk file; framework-res.apk.. I want to download the Advanced Apktool, but Windows Defender removes it because it detects some 'virus' with DecompileFile.exe. Is it safe to download?. ApkTool for Windows XP, Windows 7, Windows 8 and Windows 10 in 32-bit or 64-bit. 5 Thousand at KeywordSpace. Virus Free Download Advanced Tools app .... Advanced APKTool v4.1.0 is a small application for windows computer created by BdFreak, which allows you to edit any APK files (package file format used by .... I made this tool specially for the owners of Sony Xperia devices. As in new frimware of Sony when we edit framework-res.apk we get infinite .... apktool d test.apk I: Using Apktool 2.4.1 on test.apk I: Loading resource table. ... the chat at https://gitter.im/iBotPeaches/Apktool Build Status Software License... First off all you must to instal Java on your pc, didn't have? visit this link Java Download; Just extract BDFreak Advanced ApkTool.rar, and run .... Apk Easy Tool is an amazing Windows program that enables you to manage, sign, compile or decompile your APK files for your great apps! Check out now!. Contribute to Modify24x7/Ultimate-Advanced-Apktool development by ... Jar decompiler; Apk to jar; Multiple apk decompile, recompile, sign, zipalign (safe : one .... For Android phones supporting APK with a GUI, optimization, drag and drop and signing APK files. Includes tests and PC download for .... Automated Decompiling APK/JAR. ... Double click on "Advanced ApkTool.exe" to start the tool. Copy your framework files to the "2-In" folder & also the apk files you want to decompile.. Download. Advanced ApkTool v4.1.0 By BDFreak.rar. for the -Android- Generic Device/Other, by BDFreak. Click Here to Start Download. Download ApkTool (2019) for Windows PC from SoftFamous. 100% Safe and Secure. Free Download (64-bit / 32-bit).. Download Windows wrapper script (Right click, Save Link As apktool.bat); Download apktool-2 (find newest here); Rename downloaded jar to apktool.jar; Move .... Android is a popular operating system for smartphones and .apk is the official extension for kit files (like .exe for Windows). This program is .... Extract the downloaded file anywhere in your pc. 2.Double click on "Advanced ApkTool.exe" to start the tool. 3.Copy your framework files to the .... Guest System: Windows 7 32 bit, Home Premium, 6.1 (build 7601), Service Pack 1 .... Filename: Advanced+ApkTool.rar; Size: 28KiB (28672 bytes); Type: peexe executable; Description .... Download All Memory Strings (755B).. usage: apktool -advance, --advanced prints advance information. -version, --version prints the version ... Default is apk.out -p,--frame-path Uses framework files located in . -r,--no-res Do not decode resources. ... C:\Windows>. 5cc0e62a62

2/2